# **見える化で作業の安全を!**

厚⽣労働省 都道府県労働局 労働基準監督署 (一社) 日本労働安全衛生コンサルタント会

#### ⼩売業における労働災害の現状

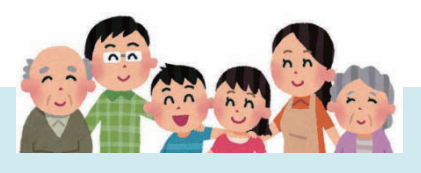

- 労働災害の約1割が小売業で発生しています。 その 占める 割合は徐々に増加しています。
- 製造業、建設業での労働災害は減少傾向にありますが、小売業の労働災害件数は構ばいか ら増加傾向がみられます。さらに平成26年の労働災害速報(平成26年7⽉)で、死傷者数 が前年⽐7.8%と⼤幅な増加となったことから、8⽉に厚⽣労働省から労働災害防⽌対策の 緊急要請が⾏われ、取組みの強化が求められています。

● 小売業での労働災害(休業4日以上)の類型は次のとおりです ①「転倒(つまずき、すべり)」が3割以上(33.8%) ②「動作の反動・無理な動作(腰痛など)」(12.2%) ③「交通事故(道路)」(11.8%) ④「墜落・転落」(11.1%) ⑤「切れ・こすれ」(8.7%) ある⼩売業の企業が各店舗の 労働災害(不休災害を含む。)を調 査したところ、次のように過半数が 手等の「切れ・こすれ」でした。 ・ 包丁で切る ・ スライサーで切る ・ カッターナイフで切る

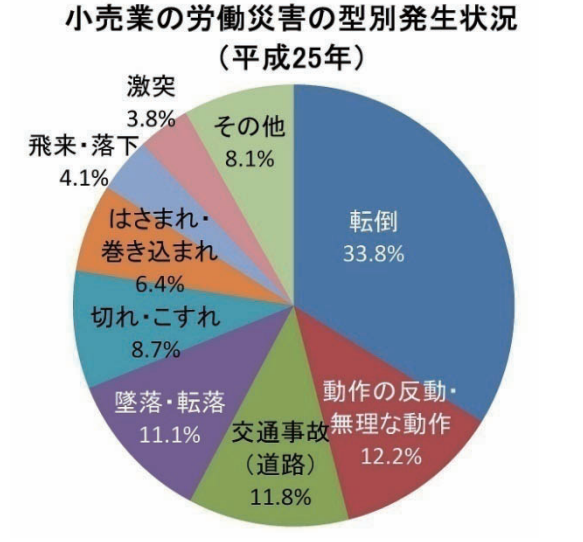

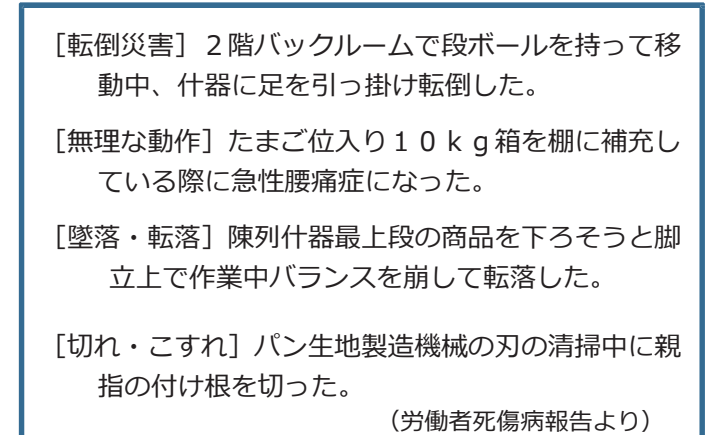

#### 「見える」安全活動のすすめ

職場に潜む危険などは、視覚的に捉えられないものが数多くあります。それらを可視化 (⾒える化)することで、より効果的な安全活動を⾏うことができます。これを「⾒える」 安全活動と⾔います。

「見える化」は、危険認識や作業上の注意喚起を分かりやすく知らせることができ、また、 一般の労働者も参加しやすいなど、安全確保のための有効なツールです。 次頁以降に見える 化の具体的な取組み方法について、新たなツールも含め紹介しています。 職場の危険を「見 える化」し、安全確保に努めましょう。

### 「見える」安全活動の事例

「見える化」は、危険認識や作業上の注意喚起を、視覚に訴えることで分かりやすく知らせる ことができ、また、一般の従業員も参加しやすいなど、安全確保のための有効なツールです。

以下に、「⾒える化」の好事例を紹介しますので、参考として取り組みましょう。上の2例 は食品スーパーでの事例です。その他は製造業でのものですが、参考として紹介しています。

なお、厚牛労働省では、見える安全活動をすすめるため、「見える安全活動コンクール」で 事業場 での見える安全活動の事例を募集し、優秀事例を紹介しています (厚牛労働省HPで見 ることができます。)。

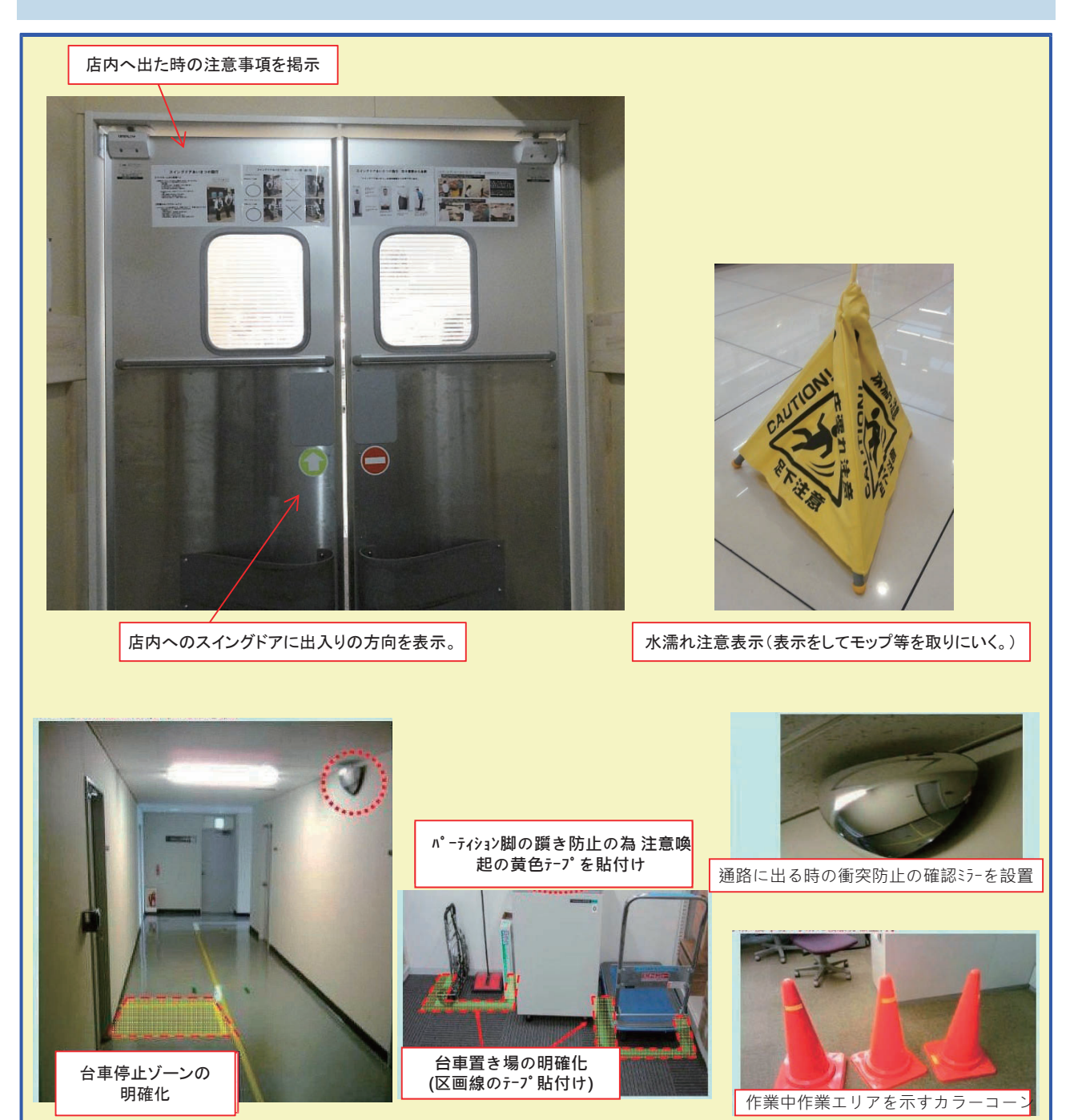

## 「危険マップ」で危険の見える化を!

#### <危険マップの活用方法>

危険マップとは、職場の平面図等に労働災害発生の危険のおそれのある箇所を明示して、 注意を喚起するためのものです。

危険マップを使った安全対策は次の⼿順で⾏います。

- ① 職場の平⾯図など(職場マップ)を⽤意します。ない場合は新たに作成をします。
- ② 職場内の危険な箇所や危険な作業について、従業員の参加のもとで洗い出しをします。 この場合、次のような箇所や作業が参考になります。
	- ・過去に災害が発⽣した箇所
	- ・ヒヤリ・ハット事例の多い箇所
	- ・危険予知活動で注意が必要とされた箇所
	- ・リスクアセスメントで作業場の注意が必要とされた箇所や作業
- ③ 危険を回避するために、従業員が注意をしなければならないこと、 守らなければならないことを、全員参加で検討します。

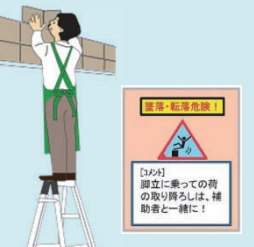

(墜落危険を示すステッカーを 現場に貼り注意喚起)

- ④ 職場マップに危険箇所を明⽰し、危険マップを作成します。この場合、危険箇所をわか りやすく⽰すための「マーカー」を貼り付けると、危険箇所がより分かりやすくなります。
- ⑤ また、危険個所について遵守すべき事項等のコメントも記載します。検討段階では貼り 替えが容易な付箋紙等を使うと便利です。
- ⑥ 作成した危険マップは、従業員が集まる休憩室等に掲⽰し、注意喚起や安全意識を⾼め るようにします。

#### <危険マップ及びマーカーのイメージ> <マーカーの種類> 転倒注意 転倒注意!<br>床が濡れていて転 腰痛注意! ||腰痛注意:<br>品出しの作業姿勢 **濡れていここ** 品出しの作業会う。 例し  $\sqrt{E}$ EEF 般用) (墜落·転落用) 墜落注意 一墜落汪忌:<br>脚立は安全な。<br>脚立はままで。 脚 いちえで、<br>使用方法で、 (転倒用) (腰痛用)

(脚⽴による墜落危険を⽰すマーカーを、職場の図 面に貼り、注意内容の付箋を貼る。)

3

### 「危険ステッカー」で危険の見える化を!

危険個所等に貼り付ける、危険箇所と危険内容を警告する「危険ステッカー」は下の図 のようなものです。使用方法は、次のとおりです。

① 危険個所の確認と危険への対処の検討

危険マップで危険とされた箇所や職場の安全についての話合いで危険とされた作業や箇 所について、どのように危険に対処したらよいかを検討します。

② 危険ステッカーのコメント作成

危険ステッカーのコメント欄に、危険の内容、危険への注意事項、安全のため守るべき ことなどを記入します。下のステッカーの絵にコメントの例を記入しています。

#### 3 危険ステッカーの掲示

危険マップで危険個所とされた実際の作業の現場に掲示します。作業場所に掲示できな い場合は、コメント欄に場所と注意事項等を記入し、事務室や休憩室等従業員が集まる 場 所に掲示して注意を喚起する方法もあります。

(4) 様々な利用方法

- ・ 危険ステッカーは、場所の危険の警告だけでなく、例えば今週の安全衛⽣注意事項等 と して、話合いで決めた注意事項や安全遵守事項などをコメント欄に記載して、事務 宰等に 掲示して注意喚起する利用方法もあります。
- ・ 危険ステッカーは、危険の種類ごとに作成してありますが、その他の危険について は、「危」と書かれたステッカーを使います。

6 危険ステッカー及びマーカーの入手方法

危険ステッカー及びマーカーは印刷したものを配布していますが、さらに必要な場合は 次のホームページから入手できます。

(⼀社)⽇本労働安全衛⽣コンサルタント会 http://www.jashcon.or.jp/contents/

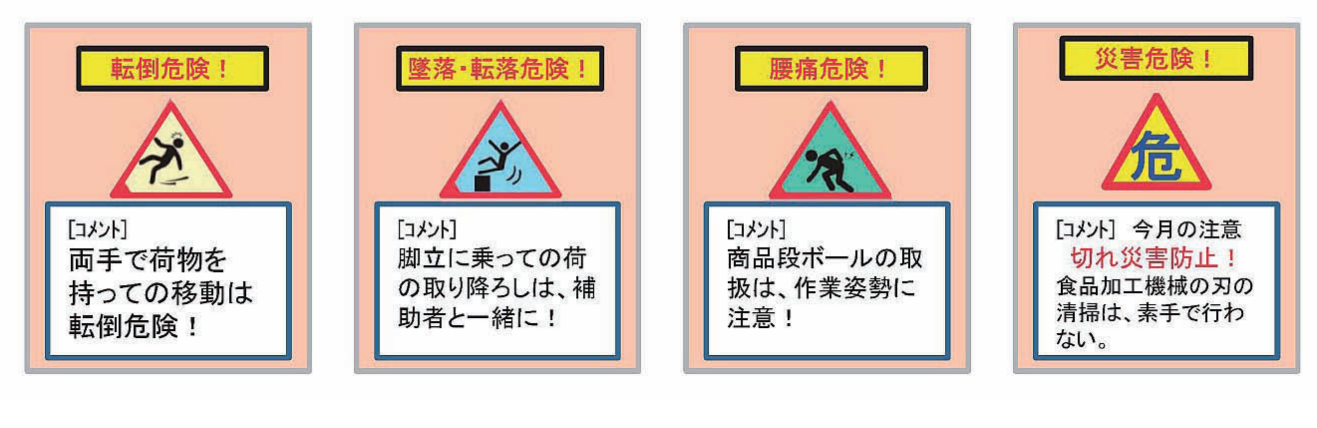

ご安全に -